**ROY\_WOUND\_BLOOD\_VESSEL\_UP**

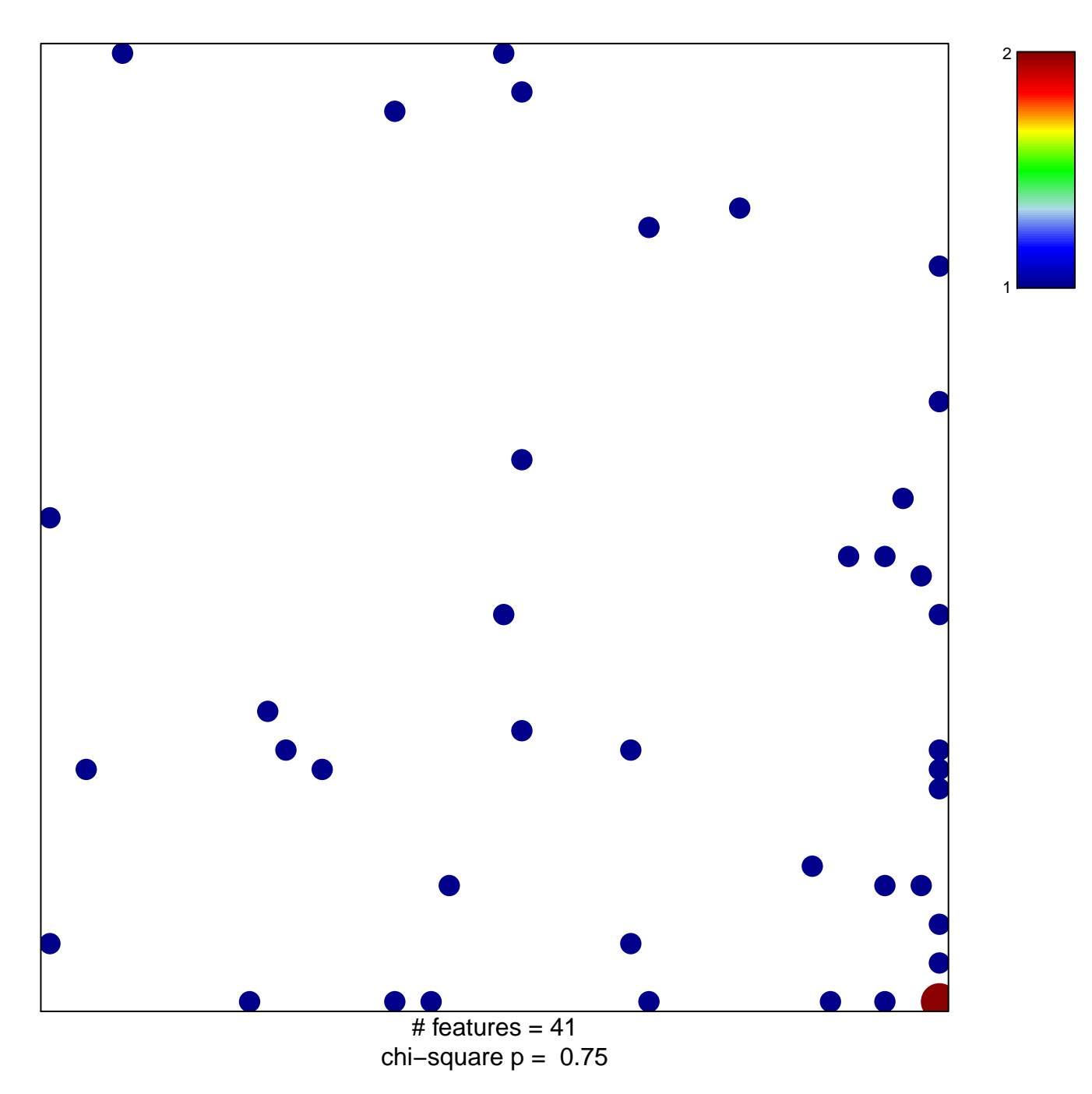

## **ROY\_WOUND\_BLOOD\_VESSEL\_UP**

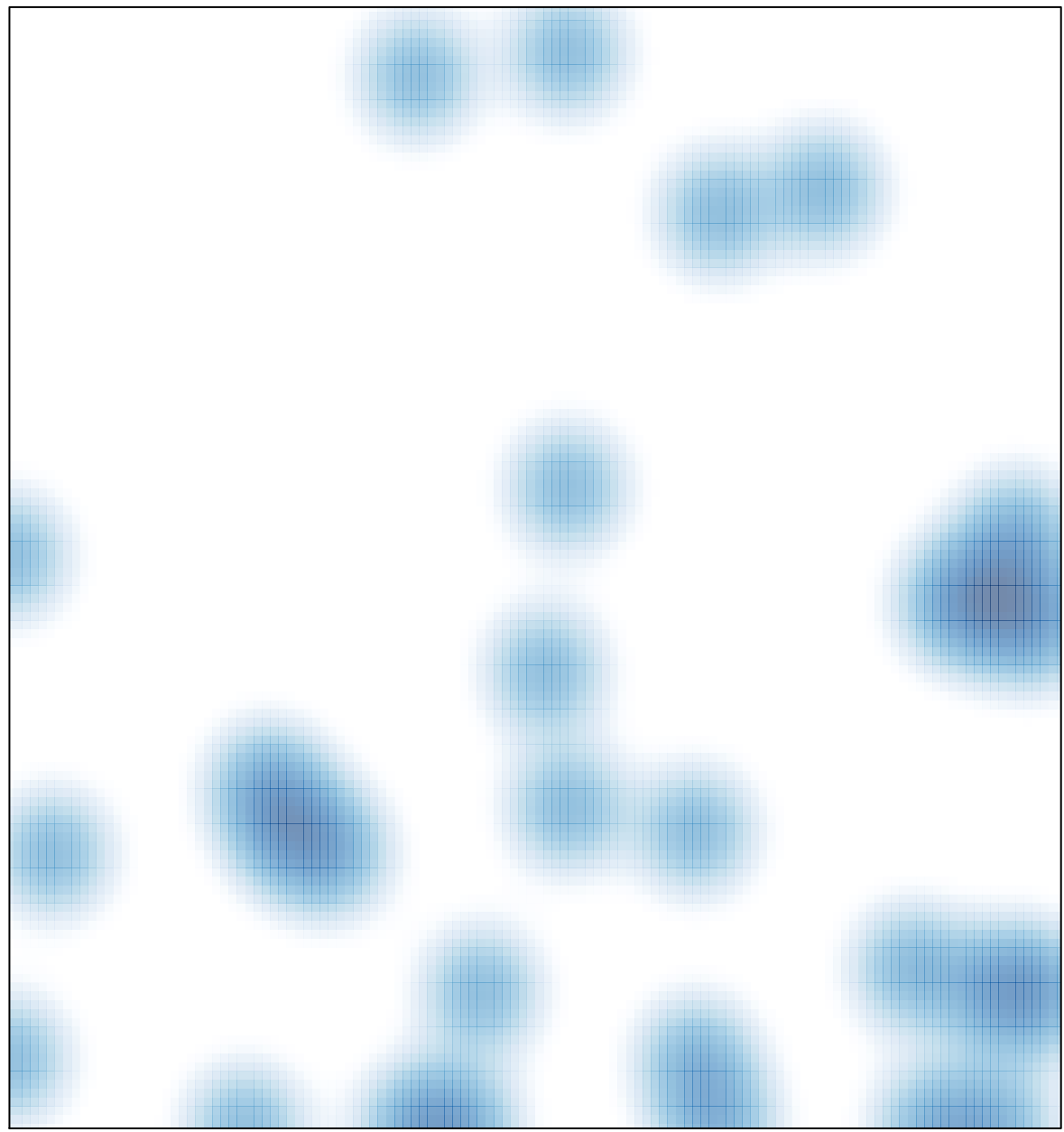

# features =  $41$ , max =  $2$